# Exploring the Arts Foundation ...the arts forever

## **• • • • • • Proofreader's Marks**

When editing printed text, whether yours or someone else's, it is a good idea to use standard proofreading marks so that everyone will understand what action needs to be taken. Below is a table of the standard marks used by professional publishers and printers when setting type.

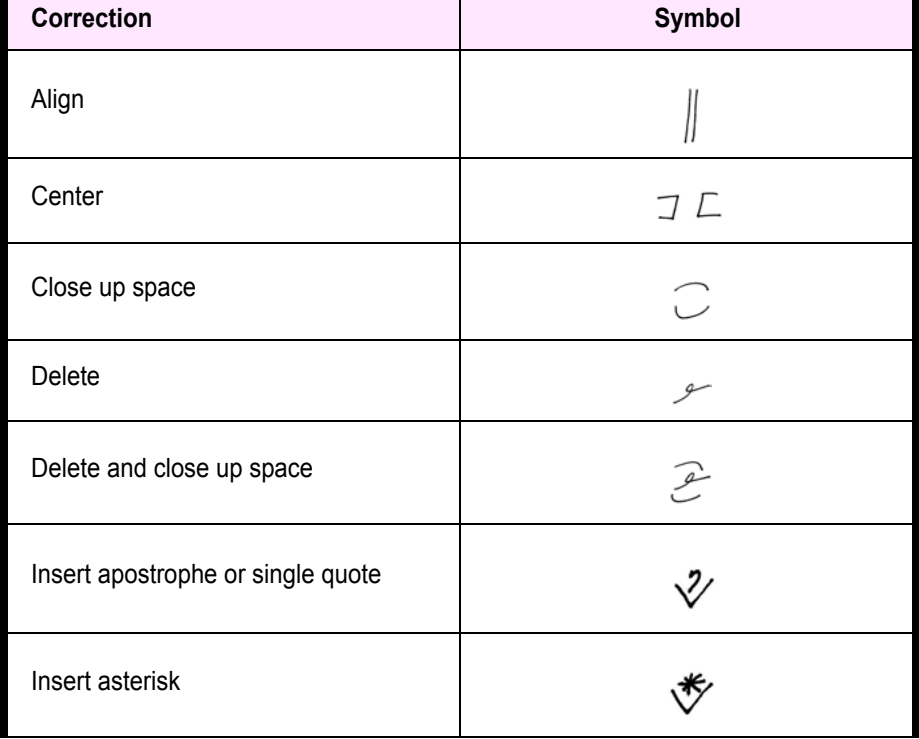

• • • • • •

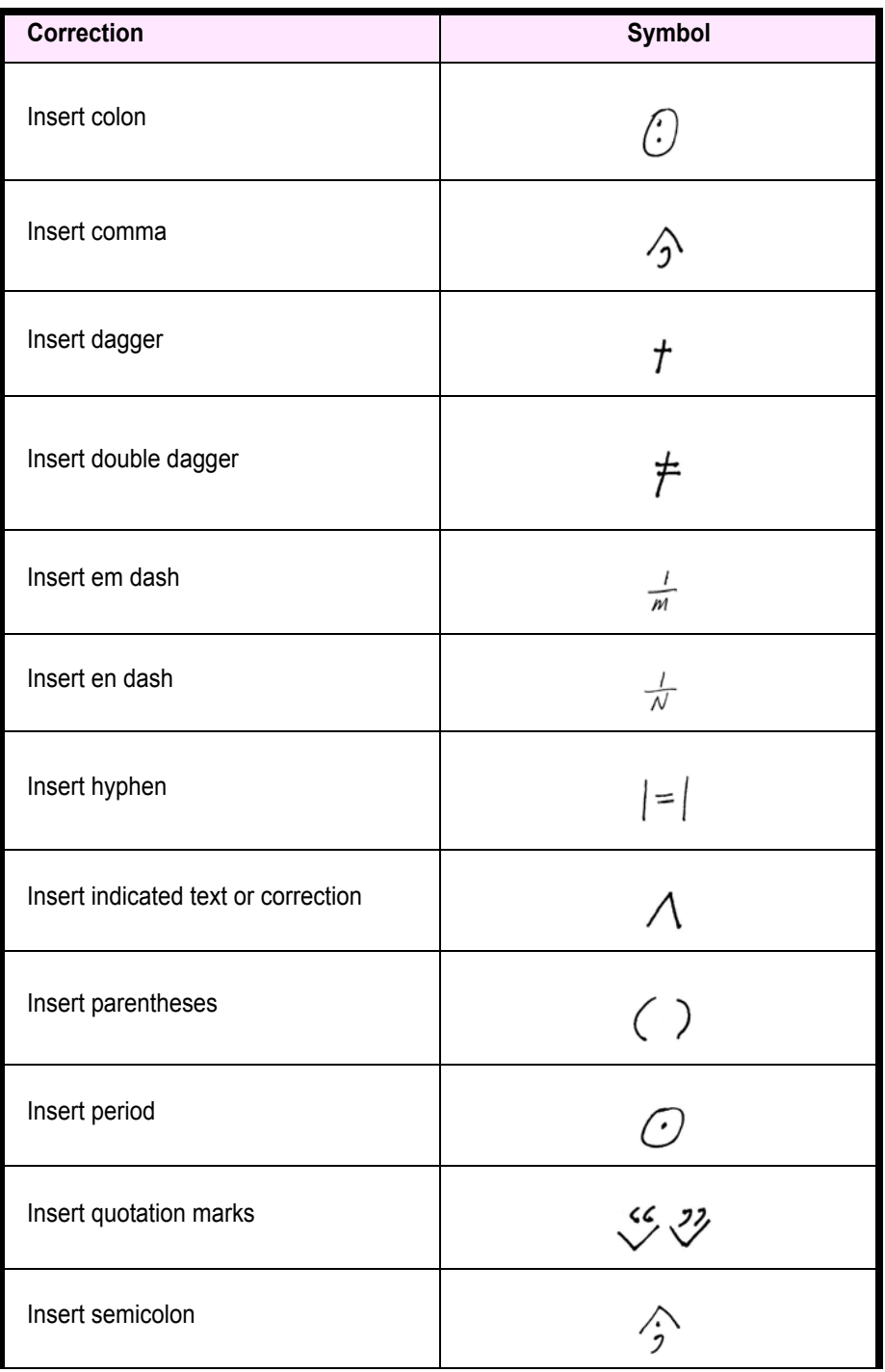

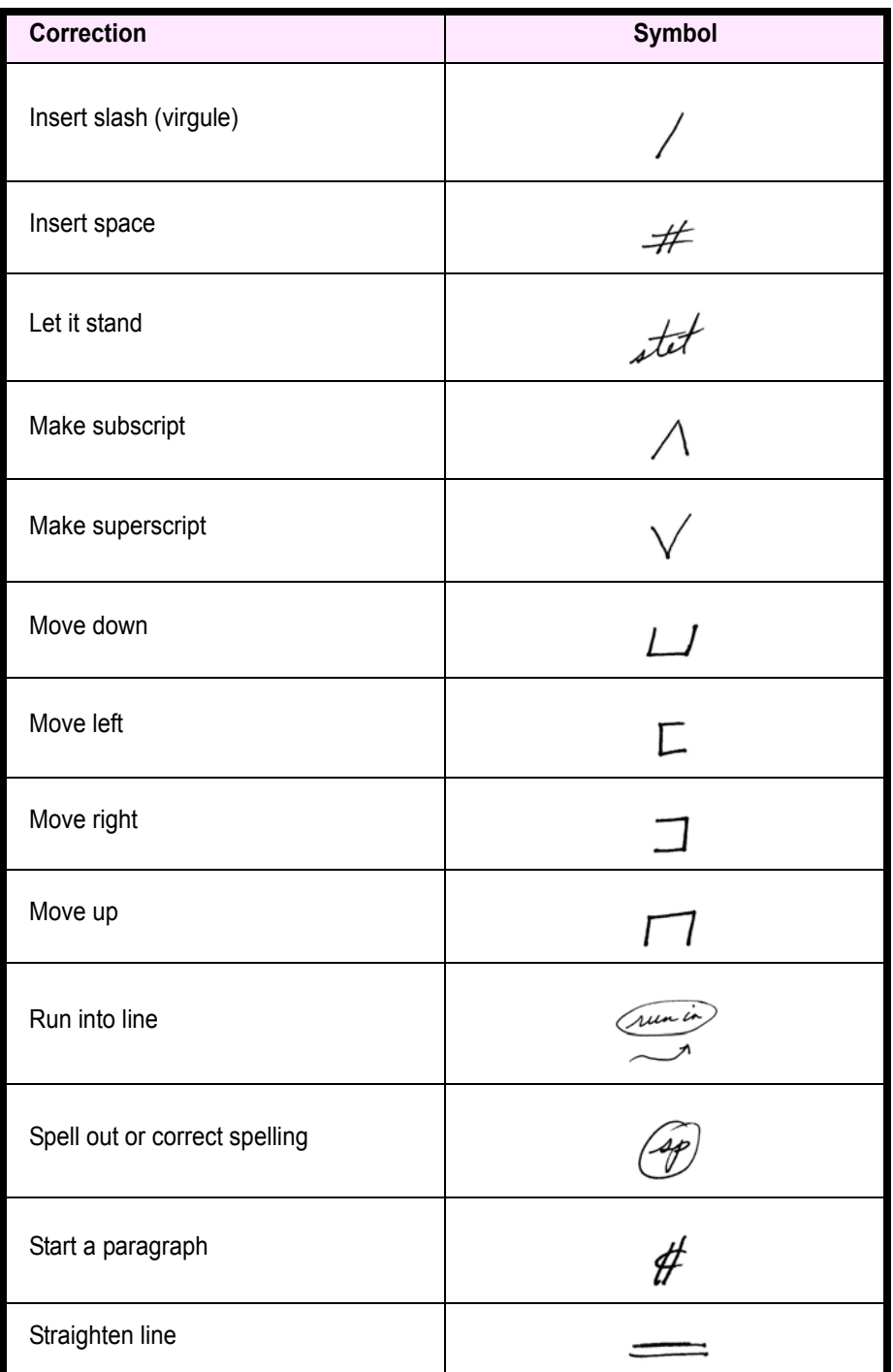

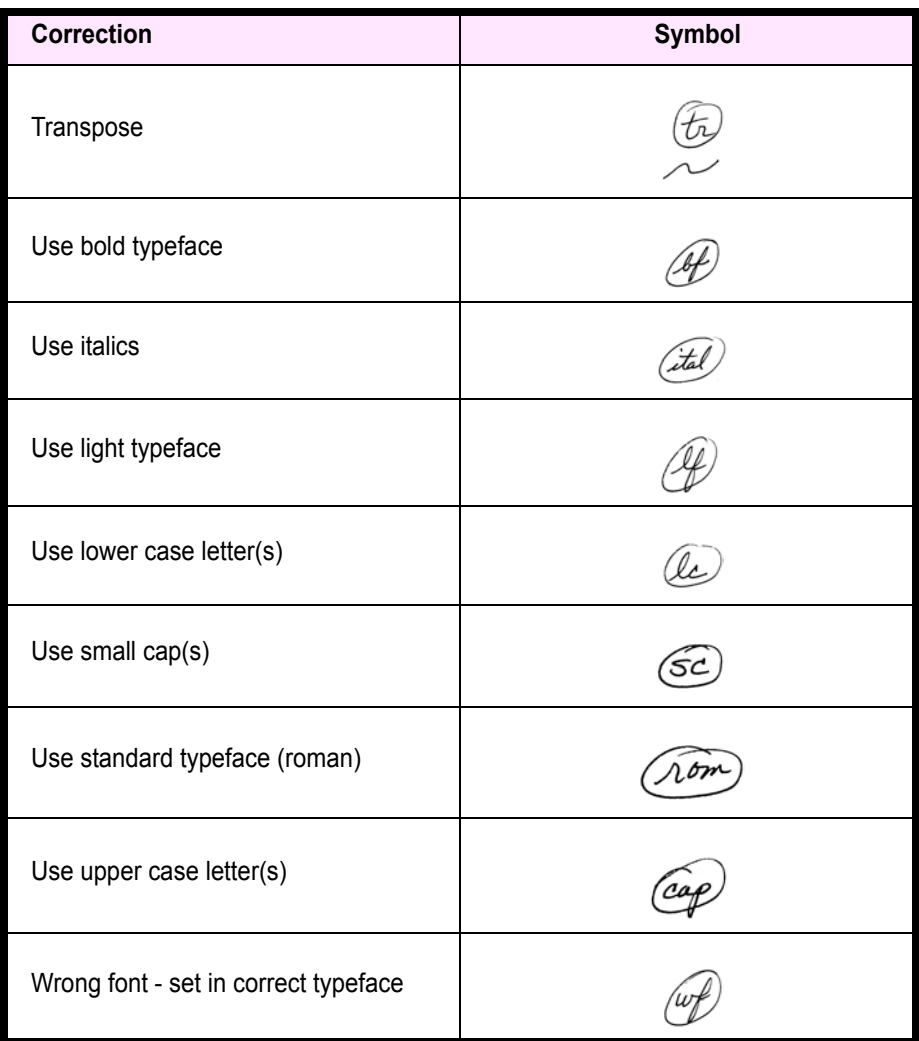

## **Instructions**

- Use a caret ( $\land$ ) in the line to show where the correction is needed.
- **•** Use both margins—whichever is closer—to indicate the correction to be made.
- **•** If more than one correction is indicated on a line, separate the symbols with a slash  $($ ).
- **•** For corrections that affect only specified letters, like font changes, indicate the letters to be changed by underlining with a series of dots.

• • • • • •

## **Example**

.

Below is an example of proofreader's marks as they are used on a manuscript page. Use this as a guide when proofreading or interpreting markup

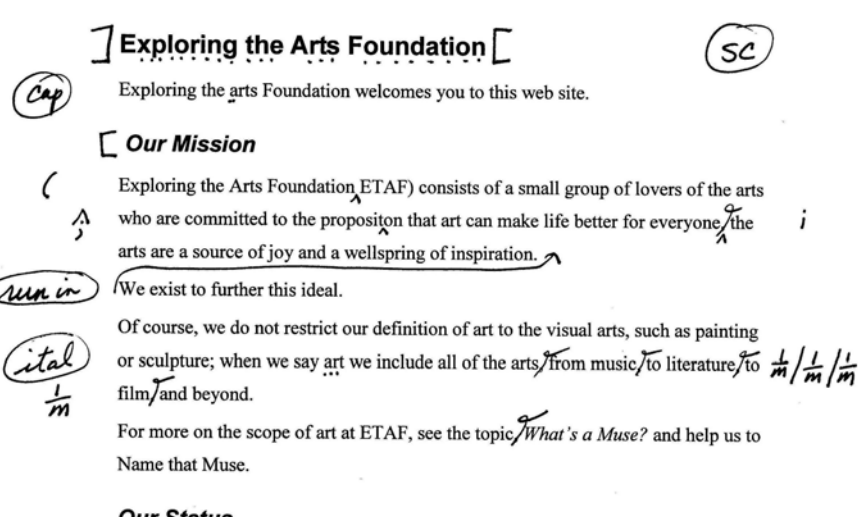

#### **Our Status**

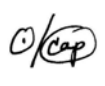

As you browse the pages of this site, please keep in mind that ExploringTheArts.com is new /ve provide a fledgling service which we hope will blossom into a significant undertaking. Come back often to see where we are and glimpse where we're going. We need your participation understanding and support to succeed.

• • • • • •

### **Result**

#### **EXPLORING THE ARTS FOUNDATION**

Exploring the Arts Foundation welcomes you to this web site.

#### **Our Mission**

Exploring the Arts Foundation (ETAF) consists of a small group of lovers of the arts who are committed to the proposition that art can make life better for everyone; the arts are a source of joy and a wellspring of inspiration. We exist to further this ideal. Of course, we do not restrict our definition of art to the visual arts, such as painting or sculpture; when we say art we include all of the arts-from music-to literatureto film-and beyond.

For more on the scope of art at ETAF, see the topic What's a Muse? and help us to Name that Muse.

#### **Our Status**

As you browse the pages of this site, please keep in mind that ExploringTheArts.com is new. We provide a fledgling service which we hope will blossom into a significant undertaking.

 $6:$